## ПРИНЯТО

собранием трудового коллектива МБДОУ детского сада №2 с.Р. Камешкир Протокол № 5 от « $20$  +  $\lambda$  20 +  $\lambda$  Г

Мнение профсоюзного комитета УЧТЕНО  $\mathcal{OBA}/\mathcal{E}$ 

**УТВЕРЖДЕНО** Заведующая МБДОУ детского сада №2 с.Р.Камешкир youant. И.С.Гоголева Приказ № 2/1 от «29 » 12 20 /вг.

# ПОЛОЖЕНИЕ

об антикоррупционной политике Новошаткинского филиала Муниципального бюджетного дошкольного образовательного учреждения детского сада №2 с. Русский Камешкир

#### 1. Общие положения

1.1. Положение об антикоррупционной политике (далее по тексту - Положение) Новошаткинского филиала Муниципального бюджетного дошкольного образовательного учреждения детского сада № 2 с. Русский Камешкир (далее по тексту – филиал МБДОУ) разработано в соответствии с Федеральным законом от 25.12.2008 № 273-ФЗ «О противодействии коррупции», Федеральным законом от 29.12.2012г. №273-ФЗ «Об образовании в РФ», федеральным законом от 5.04.2013г. № 44-ФЗ "О контрактной системе в сфере закупок товаров, работ, услуг для обеспечения государственных и муниципальных нужд", на основании утвержденных Минтрудом РФ Методических рекомендаций по разработке и принятию организациями мер по предупреждению и противодействию коррупции.

1.2. Антикоррупционная политика филиала МБДОУ представляет собой комплекс взаимосвязанных принципов, процедур и конкретных мероприятий, направленных на профилактику и пресечение коррупционных правонарушений в деятельности.

#### $2.$ Используемые в политике понятия и определения

2.1. В соответствии с нормами действующего законодательства под коррупцией понимаются злоупотребление служебным положением, дача взятки, получение взятки, злоупотребление полномочиями, коммерческий подкуп либо иное незаконное использование физическим лицом своего должностного положения вопреки законным интересам общества и государства в целях получения выгоды в виде денег, ценностей, другого имущества или услуг имущественного характера, иных имущественных прав для себя или третьих лиц либо незаконное предоставление такой выгоды указанному лицу другими физическими лицами. Коррупцией также является совершение перечисленных деяний от имени или в интересах юридического лица (п. 1 ст. 1 Федерального закона N  $273 - 43$ .

2.1.2. Взятка определяется как получение должностным лицом, иностранным должностным лицом либо должностным лицом публичной международной организации лично или через посредника денег, ценных бумаг, иного имущества либо незаконные оказание ему услуг имущественного характера, предоставление других имущественных прав за совершение действий (бездействие) в пользу взяткодателя или представляемых им лиц, если такие действия (бездействие) входят в служебные полномочия должностного лица либо оно в силу должностного положения может способствовать данным действиям (бездействию), а равно за общее покровительство или попустительство по службе.

2.1.3. Коммерческий подкуп - незаконные передача лицу, выполняющему управленческие функции в коммерческой или иной организации, денег, ценных бумаг, другого имущества, оказание ему услуг имущественного характера, предоставление иных имущественных прав за совершение действий (бездействие) в интересах дающего в связи с занимаемым этим лицом служебным положением (ч. 1 ст. 204 УК РФ).

2.1.4. Конфликт интересов - это ситуация, при которой личная заинтересованность (прямая или косвенная) работника (представителя организации) влияет или может повлиять на надлежащее исполнение им должностных (трудовых) обязанностей и при которой возникает или может **ВОЗНИКНУТЬ** противоречие между личной заинтересованностью работника (представителя организации) и правами и законными интересами организации, способное привести к причинению вреда правам и законным интересам, имуществу и (или) деловой репутации организации, работником (представителем) которой он является.

2.1.5. Противодействие коррупции деятельность федеральных органов государственной власти, органов государственной власти субъектов Российской Федерации, органов местного самоуправления, институтов гражданского общества, организаций и физических лиц в пределах

их полномочий (пункт 2 статьи 1 Федерального закона от 25 декабря 2008 г. № 273-ФЗ «О противодействии коррупции»):

а) по предупреждению коррупции, в том числе по выявлению и последующему устранению причин коррупции (профилактика коррупции);

б) по выявлению, предупреждению, пресечению, раскрытию и расследованию коррупционных правонарушений (борьба с коррупцией);

в) по минимизации и (или) ликвидации последствий коррупционных правонарушений.

2.1.6. Организация - юридическое лицо независимо от формы собственности, организационноправовой формы и отраслевой принадлежности.

2.1.7. Контрагент - любое российское или иностранное юридическое или физическое лицо, с которым организация вступает в договорные отношения, за исключением трудовых отношений.

2.1.8. Личная заинтересованность работника (представителя организации) заинтересованность работника (представителя организации), связанная с возможностью получения им при исполнении должностных обязанностей доходов в виде денег, ценностей, иного имущества или услуг имущественного характера, других имущественных прав для себя или третьих лиц.

## 3. Цели, задачи и основные принципы антикоррупционной деятельности филиала **МБЛОУ**

3.1. Целями антикоррупционной политики являются:

3.1.1. создание и внедрение организационно - правовых механизмов, нравственно психологической атмосферы, направленных на эффективную профилактику коррупции в МБДОУ. 3.2. Для достижения указанных целей требуется решение следующих задач:

3.2.1 недопущение предпосылок, исключение возможности фактов коррупции в филиале МБДОУ; 3.2.2. обеспечение защиты и законных интересов граждан (работников филиала МБДОУ, родителей

и др.) от негативных процессов и явлений, связанных с коррупцией, укрепление доверия к деятельности администрации филиала МБДОУ;

3.2.3. повышение эффективности управления, качества и доступности, представляемых филиалом МБДОУ образовательных услуг;

3.2.4. формирование антикоррупционного сознания участников образовательных отношений;

3.2.5. совершенствование методов обучения и воспитания детей нравственным нормам, составляющим основу личности, устойчивой против коррупции;

3.2.6. разработка и внедрение организационно - правовых механизмов, снимающих возможность коррупционных действий;

3.2.7. формирование в коллективе, у родителей (законных представителей) воспитанников, нетерпимости к коррупционному поведению, коррупционным правонарушениям;

3.2.8. проведение мониторинга локальных актов, издаваемых в филиале МБДОУ на предмет соответствия действующему законодательству;

3.2.9. проведение мероприятий по разъяснению работникам филиала МБДОУ и родителям законным представителям) воспитанников законодательства в сфере противодействия коррупции;

3.2.10. выявление, предотвращение и урегулирование возможных конфликтов интересов работников филиала МБДОУ;

3.2.11. разработка плана мероприятий по предупреждению и противодействию коррупции;

3.2.12. содействие реализации прав граждан на доступ к информации о деятельности филиала МБДОУ.

3.3. Основные принципы антикоррупционной политики:

3.3.1. принцип соответствия политики филиала МБДОУ действующему законодательству и общепринятым нормам;

Соответствие реализуемых антикоррупционных мероприятий Конституции Российской Федерации, заключенным Российской Федерацией международным договорам, законодательству Российской Федерации и иным нормативным правовым актам, применимым к учреждению.

3.3.2. принцип личного примера руководства;

Ключевая роль руководства филиала МБДОУ в формировании культуры нетерпимости к коррупции и в создании системы предупреждения и противодействия коррупции.

3.3.3. принцип вовлеченности работников;

Информированность работников филиала МБДОУ о положениях антикоррупционного

 $\overline{2}$ 

Ó

законодательства и их активное участие в формировании и реализации антикоррупционных стандартов и процедур.

3.3.4. принцип соразмерности антикоррупционных процедур риску коррупции;

Разработка и выполнение комплекса мероприятий, позволяющих снизить вероятность вовлечения филиала МБДОУ, руководства и работников в коррупционную деятельность, осуществляется с учетом существующих в деятельности учреждения коррупционных рисков. 3.3.5. принцип ответственности и неотвратимости наказания;

Неотвратимость наказания для работников филиала МБДОУ вне зависимости от занимаемой должности, стажа работы и иных условий в случае совершения ими коррупционных правонарушений в связи с исполнением трудовых обязанностей, а также персональная ответственность руководства учреждения за реализацию антикоррупционной политики.

3.3.6. принцип постоянного контроля и регулярного мониторинга;

Регулярное осуществление мониторинга эффективности внедренных антикоррупционных процедур, а также контроля за их исполнением.

### 4. Область применения политики и круг лиц, попадающих под ее действие

- Основным кругом лиц, попадающих под действие политики, являются работники филиала МБДОУ. находящиеся с ним в трудовых отношениях, вне зависимости от занимаемой должности и выполняемых функций. Политика распространяется и на лица, выполняющие для филиала МБДОУ работы или предоставляющие услуги на основе гражданско-правовых договоров. В этом случае соответствующие положения нужно включить в текст договоров.

## 5. Определение должностных лиц филиала МБДОУ, ответственных за реализацию антикоррупционной политики

5.1. В филиале МБДОУ ответственным за противодействие коррупции, исходя  $V<sub>3</sub>$ установленных задач, специфики деятельности, штатной численности, организационной структуры, материальных ресурсов является заведующий филиала.

5.2.Задачи, функции и полномочия заведующего филиала в сфере противодействия коррупции определены приказом по МБДОУ.

Эти обязанности включают в частности:

- разработку локальных нормативных актов учреждения, направленных на реализацию мер по предупреждению коррупции (антикоррупционной политики, кодекса этики и служебного поведения работников и т.д.);
- проведение контрольных мероприятий, направленных на выявление коррупционных правонарушений работниками филиала МБДОУ;
- организация проведения оценки коррупционных рисков;
- прием и рассмотрение сообщений о случаях склонения работников к совершению коррупционных правонарушений в интересах или от имени иной организации, а также о случаях совершения коррупционных правонарушений работниками, контрагентами учреждения или иными лицами;
- организация заполнения и рассмотрения деклараций о конфликте интересов;
- организация обучающих мероприятий по вопросам профилактики и противодействия коррупции и индивидуального консультирования работников;
- оказание содействия уполномоченным представителям контрольно-надзорных И правоохранительных органов при проведении ими инспекционных проверок деятельности организации по вопросам предупреждения и противодействия коррупции;
- оказание содействия уполномоченным представителям правоохранительных органов при проведении мероприятий по пресечению или расследованию коррупционных преступлений, включая оперативно-розыскные мероприятия;
- проведение оценки результатов антикоррупционной работы и подготовка соответствующих отчетных материалов Учредителю.

 $\overline{3}$ 

## 6. Определение и закрепление обязанностей работников филиала МБДОУ, связанных с предупреждением и противодействием коррупции

6.1. Обязанности работников филиала МБДОУ в связи с предупреждением и противодействием коррупции являются общими для всех сотрудников филиала.

6.2. Общими обязанностями работников в связи с предупреждением и противодействием коррупции являются следующие:

- воздерживаться от совершения и (или) участия в совершении коррупционных правонарушений в интересах или от имени учреждения;
- воздерживаться от поведения, которое может быть истолковано окружающими как готовность совершить или участвовать в совершении коррупционного правонарушения в интересах или от имени учреждения;
- незамедлительно информировать заведующего филиала МДОУ, руководство учреждения о случаях склонения работника к совершению коррупционных правонарушений;

незамедлительно информировать непосредственного начальника, руководство учреждения о  $\mathbf{e}^{(1)}$ ставшей известной информации о случаях совершения коррупционных правонарушений другими работниками, контрагентами учреждения или иными лицами;

сообщить непосредственному начальнику или иному ответственному лицу о возможности возникновения либо возникшем у работника конфликте интересов.

• 3. В целях обеспечения эффективного исполнения возложенных на работников обязанностей регламентируются процедуры их соблюдения.

е - Исходя их положений статьи 57 ТК РФ по соглашению сторон в трудовой договор, за почасмый с работником при приёме его на работу в детский сад, могут включаться права и с сванности работника и работодателя, установленные данным локальным нормативным актом -- такоррупционная политика». Общие и специальные обязанности рекомендуется включить в товой договор с работником учреждения. При условии закрепления обязанностей работника в саяти с предупреждением и противодействием коррупции в трудовом договоре работодатель вправе применить к работнику меры дисциплинарного взыскания, включая увольнение, при = элячии оснований, предусмотренных ТК РФ, за совершения неправомерных действий, повлекших неисполнение возложенных на него трудовых обязанностей.

## 7. Установление перечня реализуемых филиалом МБДОУ антикоррупционных мероприятий,

## стандартов и процедур и порядок их выполнения (применения)

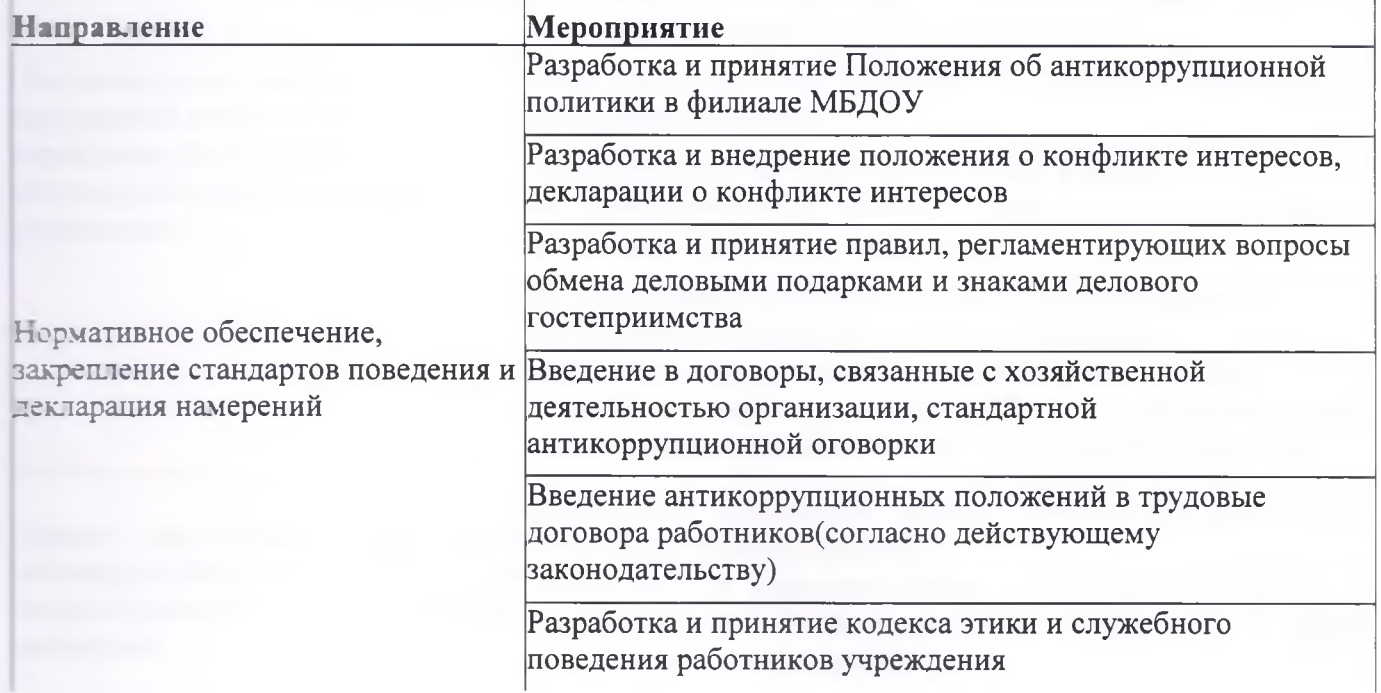

 $\overline{b}$ 

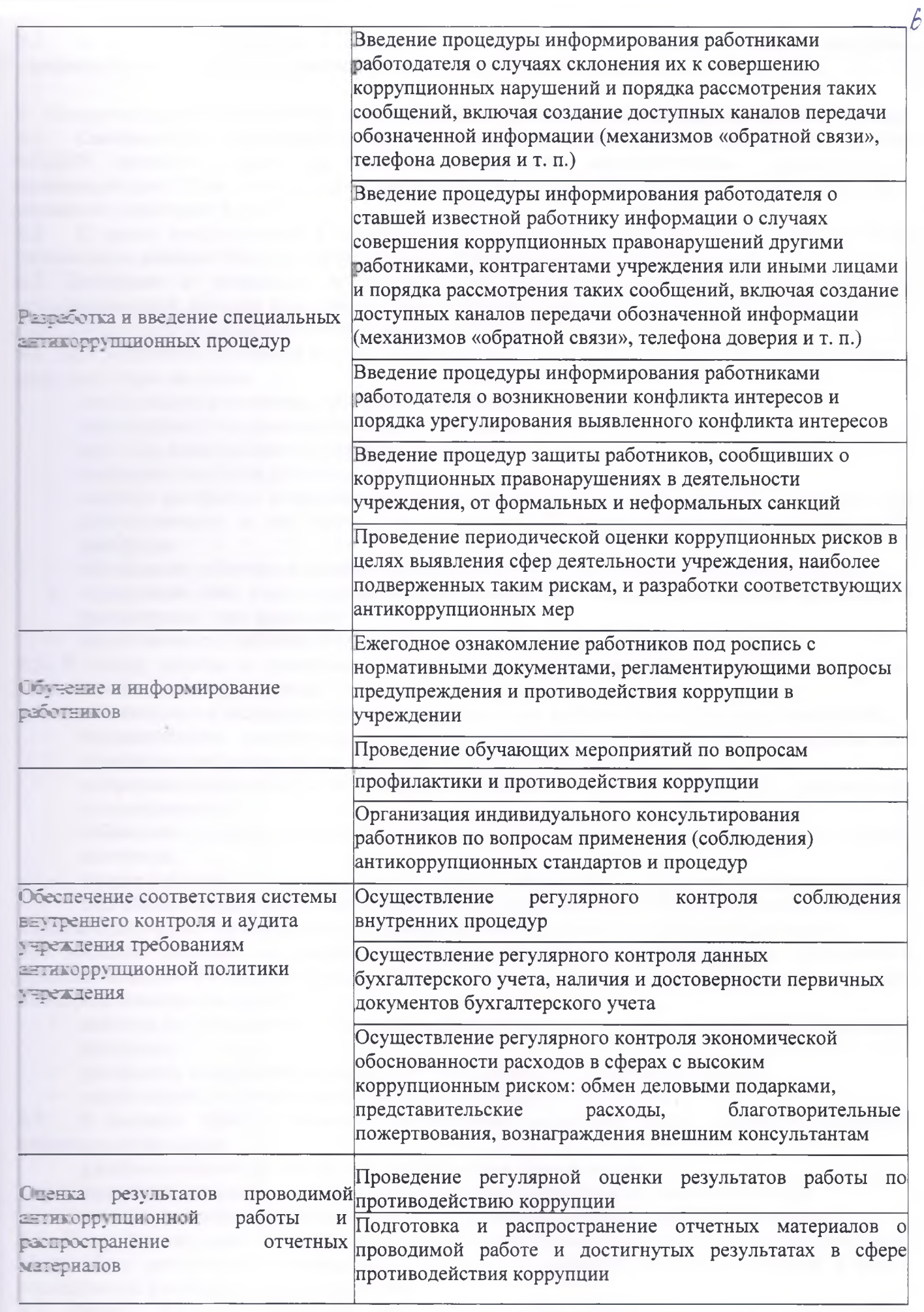

 $\mathcal{S} =$ 

 $\sim$ 

7.2. В качестве приложения к антикоррупционной политике в филиале МБДОУ ежегодно утверждается план реализации антикоррупционных мероприятий.

### 8. Ответственность сотрудников за несоблюдение требований антикоррупционной политики

81. Своевременное выявление конфликта интересов в деятельности работников филиала **МБЛОУ является одним H3** ключевых элементов предотвращения коррупционных правонарушений. При этом следует учитывать, что конфликт интересов может принимать много ество различных форм.

82 С целью регулирования и предотвращения конфликта интересов в деятельности своих работников в филиале МБДОУ следует принять Положение о конфликте интересов.

13. Положение о конфликте интересов - это внутренний документ филиала МБДОУ, истанальный порядок выявления и урегулирования конфликтов интересов, возникающих у табливать в ходе выполнения ими трудовых обязанностей.

В. При разработке положения о конфликте интересов следует обратить внимание на включение в него следующих аспектов:

- чели и задачи положения о конфликте интересов;
- пользуемые в положении понятия и определения;
- Попадающих под действие положения;
- ПРЕБЕ ПРИНЦИПЫ УПРАВЛЕНИЯ КОНФЛИКТОМ ИНТЕРЕСОВ В ФИЛИАЛЕ МБДОУ;
- порядок раскрытия конфликта интересов работником филиала МБДОУ и порядок его тегулирования. в том числе возможные способы разрешения возникшего конфликта ZETepecoB:
- в взанности работников в связи с раскрытием и урегулированием конфликта интересов;
- определение лиц, ответственных за прием сведений о возникшем конфликте интересов и рассмотрение этих сведений;
- ответственность работников за несоблюдение положения о конфликте интересов.

• 5 В основу работы по управлению конфликтом интересов в филиале МБДОУ могут быть положены следующие принципы:

- объзательность раскрытия сведений о реальном или потенциальном конфликте интересов;
	- и и при телевительное рассмотрение и оценка репутационных рисков для учреждения при выявлении каждого конфликта интересов и его урегулирование;
	- и процесса его процесса раскрытия сведений о конфликте интересов и процесса его урегулирования;
	- соблюдение баланса интересов учреждения и работника при урегулировании конфликта интересов:
	- защита работника от преследования в связи с сообщением о конфликте интересов, который был своевременно раскрыт работником и урегулирован (предотвращен) филиалом МБДОУ.

в обязанности работников в связи с раскрытием и урегулированием конфликта интересов:

принятии решений по деловым вопросам и выполнении своих трудовых обязанностей при подобраться интересами филиала МБДОУ - без учета своих личных интересов, интересов сванки родственников и друзей;

- избегать (по возможности) ситуаций и обстоятельств, которые могут привести к конфликту интересов;
- раскрывать возникший (реальный) или потенциальный конфликт интересов;
- еодействовать урегулированию возникшего конфликта интересов.

В филиале МБДОУ возможно установление различных видов раскрытия конфликта интересов, в том числе:

- раскрытие сведений о конфликте интересов при приеме на работу;
- паскрытие сведений о конфликте интересов при назначении на новую должность;

разовое раскрытие сведений по мере возникновения ситуаций конфликта интересов.

в в Раскрытие сведений о конфликте интересов желательно осуществлять в письменном виде. Может быть допустимым первоначальное раскрытие конфликта интересов в устной форме с последующей фиксацией в письменном виде.

в Филиал МБДОУ берёт на себя обязательство конфиденциального рассмотрения пледставленных сведений и урегулирования конфликта интересов. Поступившая информация тально проверена уполномоченным на это должностным лицом с целью оценки серьезности возникающих для учреждения рисков и выбора наиболее подходящей формы тегу лирования конфликта интересов. Следует иметь в виду, что в итоге этой работы детский сад власт сделать выводы о том, что ситуация, сведения о которой были представлены работником, не на тется конфликтом интересов и, как следствие, не нуждается в специальных способах тегулирования. Учреждение также может сделать вывод о том, что конфликт интересов имеет место, и использовать различные способы его разрешения, в том числе:

- ограничение доступа работника к конкретной информации, которая может затрагивать личные интересы работника;
- по повольный отказ работника филиала МБДОУ или его отстранение (постоянное или временное) от участия в обсуждении и процессе принятия решений по вопросам, которые - эли таких или могут оказаться под влиянием конфликта интересов;
- пересмотр и изменение функциональных обязанностей работника;
- в заеменное отстранение работника от должности, если его личные интересы входят в противоречие с функциональными обязанностями;
- перевод работника на должность, предусматривающую выполнение функциональных и танностей, не связанных с конфликтом интересов;
- вередача работником принадлежащего  $e$ <sub>M</sub> $y$ имущества, являющегося основой возначаемых конфликта интересов, в доверительное управление;
- в в работника от своего личного интереса, порождающего конфликт с интересами витиала МБДОУ;
- вольнение работника из филиалаМБДОУ по инициативе работника;
- вельнение работника по инициативе работодателя за совершение дисциплинарного проступка, то есть за неисполнение или ненадлежащее исполнение работником по его вине возложенных на него трудовых обязанностей.

Приведенный перечень способов разрешения конфликта интересов не является **ELECTRICAL B КАЖДОМ КОНКРЕТНОМ СЛУЧАЕ ПО ДОГОВОРЕННОСТИ ФИЛИАЛА МБДОУ и работника**, последатель сведения о конфликте интересов, могут быть найдены иные формы его урегулирования.

При разрешении имеющегося конфликта интересов следует выбрать наиболее «мягкую» и прования из возможных с учетом существующих обстоятельств. Более жесткие меры следует вспользовать только в случае, когда это вызвано реальной необходимостью или в случае, более мяткие меры оказались недостаточно эффективными. При принятии решения о на боре конкретного метода разрешения конфликта интересов важно учитывать значимость ничный интереса работника и вероятность того, что этот личный интерес будет реализован в чисто интересам учреждения.

• • Элестетренными за прием сведений о возникающих (имеющихся) конфликтах интересов посредственный начальник работника, сотрудник кадровой службы, заведующий Рассмотрение полученной информации целесообразно проводить коллегиально.

#### • Сотрудничество с правоохранительными органами проявляется в форме:

В Стезания содействия уполномоченным представителям правоохранительных органов при последние и инспекционных проверок деятельности организации по вопросам предупреждения и противаействия коррупции;

В 2. С последних содействия уполномоченным представителям правоохранительных органов при приведение мероприятий по пресечению или расследованию коррупционных преступлений, на посретивно-розыскные мероприятия.

В выявлении и работники оказывают поддержку в выявлении и расследовании предпринимают необходимые меры по справления и передаче в правоохранительные органы документов и информации, содержащей дажные о коррупционных правонарушениях.

#### ПОСрок действия положения

Положение вступает в силу с момента его принятия к исполнению. Действует

ПОСТОВНО, ДО ВНЕСЕНИЯ В НЕГО ДОПОЛНЕНИЙ ИЛИ ДО ЗАМЕНЫ НОВЫМ.